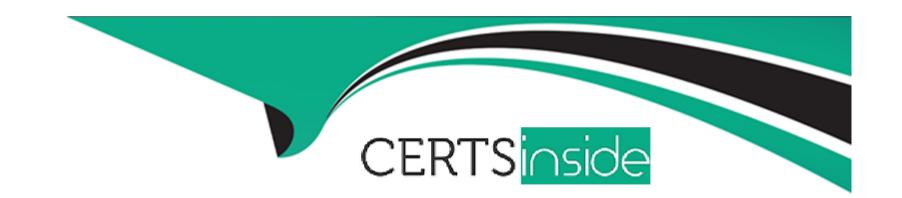

# Free Questions for 72400X by certsinside

Shared by Wilkins on 06-06-2022

For More Free Questions and Preparation Resources

**Check the Links on Last Page** 

# **Question 1**

#### **Question Type:** MultipleChoice

Among other video-related settings on Communication Manager, which parameter on a user's station form/ endpoint profile should be set to "Y" (YES) to allow video on calls between Avaya IX Workplace Clients?

#### **Options:**

- A- Direct Multimedia
- **B-** Enable Video
- **C-** H.264
- D- IP Video

#### **Answer:**

D

# **Question 2**

**Question Type:** MultipleChoice

Which CLI command is used to launch the configuration script in AAWG Servers?

#### **Options:**

- A- configure app
- B- app configure
- C- application config
- D- app config

#### **Answer:**

В

# **Question 3**

**Question Type:** MultipleChoice

An Avaya support engineer has advised the customer to use the Diagnostic feature of the Avaya IX Workplace Client for Windows to collect the client log files and attach them to an email message to Avaya Support.

Where in the Avaya IX Workplace Client for Windows can the customer generate an email message with an attached zip archive of the Client logs?

#### **Options:**

- A- Select Settings > Trouble Ticket and then click on Report a Problem.
- B- Select Settings > Logs and then click on Report a Problem.
- **C-** Select Settings > Support and then click on Report a Problem.
- D- Select Settings > Log Pack and then click on Report a Problem.

#### **Answer:**

В

### **Question 4**

#### **Question Type:** MultipleChoice

A support technician wants to check if a specific Avaya IX Workplace user is receiving the correct configuration parameters from Avaya Aura Device Services (AADS).

Which URL is used to verify this information?

### **Options:**

- A- https:///acs/resources/configurations
- B- https:///aem/resources
- C- http:///acs/resources/configurations
- D- http:///aem/resources

#### **Answer:**

Α

# **Question 5**

**Question Type:** MultipleChoice

While using the built-in AAWG Developer's Test Application tool to make a test call to user 1001, which two commands should be entered? (Choose two.)

| Options:                                  |                                                                                   |
|-------------------------------------------|-----------------------------------------------------------------------------------|
| A- dc                                     |                                                                                   |
| B- dial 1001                              |                                                                                   |
| C- cc                                     |                                                                                   |
| D- call 1001                              |                                                                                   |
| E- ac                                     |                                                                                   |
|                                           |                                                                                   |
| Answer:                                   |                                                                                   |
| B, C                                      |                                                                                   |
| ·                                         |                                                                                   |
|                                           |                                                                                   |
|                                           |                                                                                   |
|                                           |                                                                                   |
| Question 6                                |                                                                                   |
| Question 6                                |                                                                                   |
| Question 6  Question Type: MultipleChoice | Nultimedia Messaging capabilities of a User can be checked using which technique? |
| Question 6  Question Type: MultipleChoice | fultimedia Messaging capabilities of a User can be checked using which technique? |
| Question 6  Question Type: MultipleChoice | fultimedia Messaging capabilities of a User can be checked using which technique? |

- A- From the Multimedia Messaging GUI on the Messaging Profile page
- B- From the Multimedia Messaging GUI on the User Management page
- **C-** Addressing a web browser to https:///acs/resources/configurations
- D- Addressing a web browser to https:///aem/resources

#### **Answer:**

В

### **To Get Premium Files for 72400X Visit**

https://www.p2pexams.com/products/72400x

### **For More Free Questions Visit**

https://www.p2pexams.com/avaya/pdf/72400x

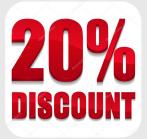